# ใบงาน  $\vdots$ รหัสวิชา 20901 - 2001 วิชาการจัดการฐานข้อมูลเบื้องต้น สำนักงานคณะกรรมการการอาชีวศึกษา กระทรวงศึกษาธิการ **CONDUCTS** นิ ଶ 8 **BUSINESS AND RECHNICAL CONSTRUCTION** ்ப

# ครูผู้สอน นายสิริกร แสนสีนาม

⊕ิ แผนกวิชาเทคโนโลยีสารสนเทศ

<mark>●</mark> วิทยาล*ั*ยเทคนิคชลบุรี

 $\ddot{\phantom{0}}$ 

ใช้เพื่อการศึกษา ห้ามจำหน่าย

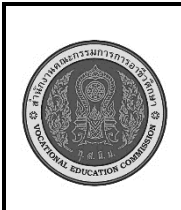

**สาขาวิชา : เทคโนโลยีสารสนเทศ ชื่อวิชา : การจัดการฐานข้อมูลเบื้องต้น รหัสวิชา : 20901-2001 งาน : การวิเคราะห์ระบบฐานข้อมูล ใบสั่งงานที่ 1 หน้าที่ แผ่นที่ : 1**

**คำสั่ง** ให้นักเรียนจับกลุ่ม 3 คน โดยวิเคราะห์ระบบร้านค้า ว่าควรมีระบบอะไรบ้างและมีองค์ประกอบ ใดบ้าง โดยทำในรูปแบบงานนำเสนออย่างน้อย 10 สไลด์

# **ลำดับขั้นตอนการปฏิบัติงาน**

- 1. ให้ศึกษาจากสิ่งที่เรียนว่าองค์ประกอบของระบบฐานข้อมูลนักเรีนควรมีองค์ประกอบอะไรบ้าง
- 2. ให้นำข้อมูลที่ได้มาเขียนเป็นลิสรายการ
- 3. ให้นักเรียนทำงานนำเสนอ

ออกมานำเสนอหน้าห้อง

#### **ข้อควรระวัง**

1. ควรศึกษาองค์ประกอบของระบบให้ดีก่อนการวิเคราะห์งาน

#### **เครื่องมือและอุปกรณ์**

- 1. เครื่องคอมพิวเตอร์
- 2. โปรแกรม Microsoft Access
- 3. อินเทอร์เน็ต

#### **เวลาในการปฏิบัติงาน**

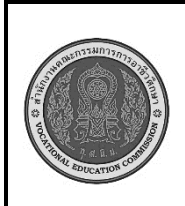

**สาขาวิชา : เทคโนโลยีสารสนเทศ ชื่อวิชา : การจัดการฐานข้อมูลเบื้องต้น รหัสวิชา : 20901-2001 งาน : การวิเคราะห์ระบบฐานข้อมูล ใบประเมินผล การปฏิบัติงาน หน้าที่ แผ่นที่ : 1**

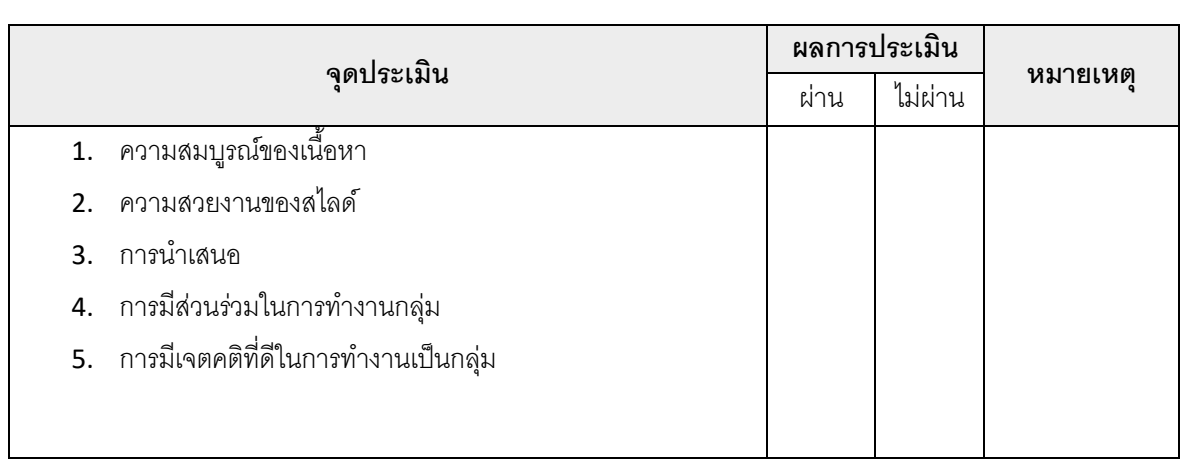

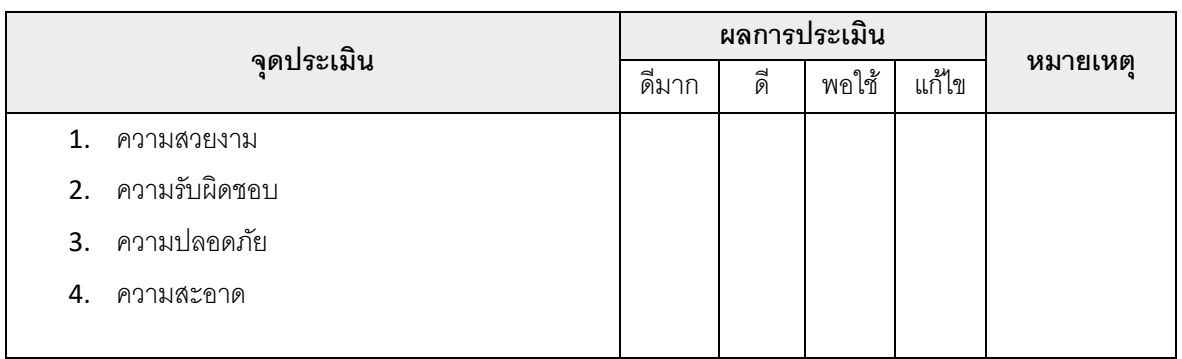

เวลาเริ่ม น. เวลาเสร็จ น. รวม เวลา ชม. นาที สรุปผลการประเมิน

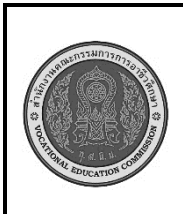

**สาขาวิชา : เทคโนโลยีสารสนเทศ ชื่อวิชา : การจัดการฐานข้อมูลเบื้องต้น รหัสวิชา : 20901-2001 งาน : การออกแบบตาราง (Table Design) ใบสั่งงานที่ 2 หน้าที่ แผ่นที่ : 1**

**คำสั่ง** ให้นักเรียนออกแบบตารางสินค้าโดยกำหนดคีย์หลัก รหัสสินค้า ชื่อสินค้า ประเภทสินค้า ราคา จำนวน และรูปภาพสินค้า โดยในตารางจะต้องมีสินค้าอย่างน้อย 20 รายการและมีอย่างน้อย 3 ประเภท

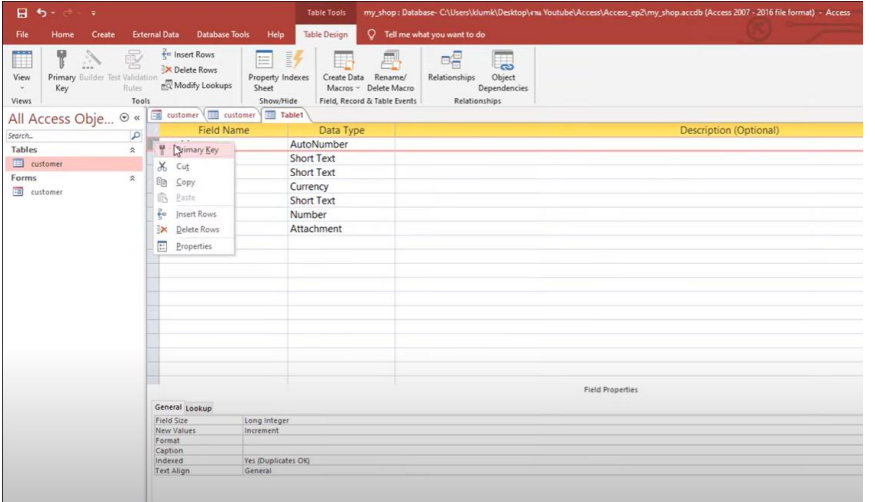

# **ลำดับขั้นตอนการปฏิบัติงาน**

- 1. ให้นักเรียนสร้างตารางขึ้นมาและเปลี่ยนชื่อเป็น Customer
- 2. ให้กำหนดให้สร้าง 6 เรคคอร์ด (Record) ตามโจทย์
- 3. ให้ใส่ข้อมูลรายการสินค้าให้ครบตามที่กำหนด

# **ข้อควรระวัง**

- 1. กำหนดให้รหัสสินค้าเป็นคีย์หลักโดยจะซ้ำกันไม่ได้
- 2. สินค้าแบบเดียวกันให้ใส่ชื่อเครื่องหมายการค้ากำกับด้วยเพื่อป้องกันการสับสน

#### **เครื่องมือและอุปกรณ์**

- 4. เครื่องคอมพิวเตอร์
- 5. โปรแกรม Microsoft Access
- 6. อินเทอร์เน็ต

## **เวลาในการปฏิบัติงาน**

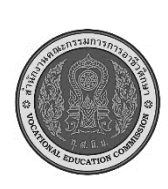

**สาขาวิชา : เทคโนโลยีสารสนเทศ ชื่อวิชา : การจัดการฐานข้อมูลเบื้องต้น รหัสวิชา : 20901-2001 งาน : การออกแบบตาราง (Table Design) ใบประเมินผล การปฏิบัติงาน หน้าที่ แผ่นที่ : 2**

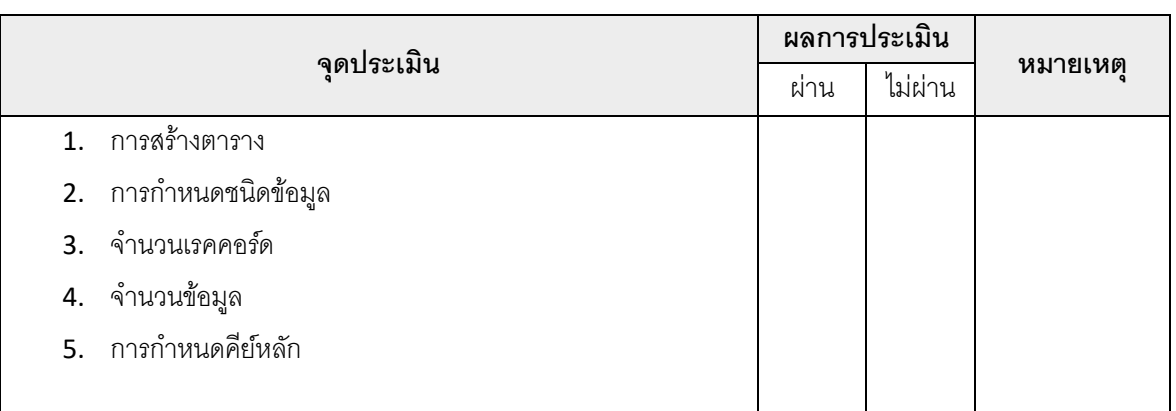

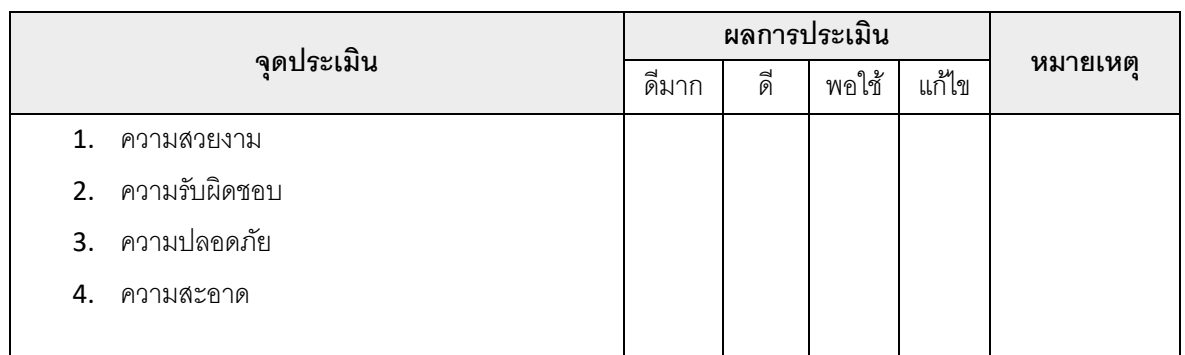

เวลาเริ่ม น. เวลาเสร็จ น. รวม เวลา ชม. นาที สรุปผลการประเมิน

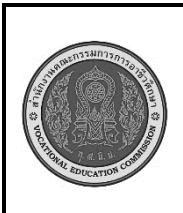

**สาขาวิชา : เทคโนโลยีสารสนเทศ ชื่อวิชา : การจัดการฐานข้อมูลเบื้องต้น รหัสวิชา : 20901-2001 งาน : การสร้างแบบฟอร์ม (Forms) ใบสั่งงานที่ 3 หน้าที่ แผ่นที่ : 1**

**คำสั่ง** ให้นักเรียนสร้างฟอร์มสินค้าโดยกำหนดคีย์หลัก รหัสสินค้า ชื่อสินค้า ประเภทสินค้า ราคา จำนวน และรูปภาพสินค้า โดยในฟอร์มจะต้องตกแต่งให้สวยงามและเปลี่ยนเป็นภาษาที่ง่ายต่อการใช้งาน

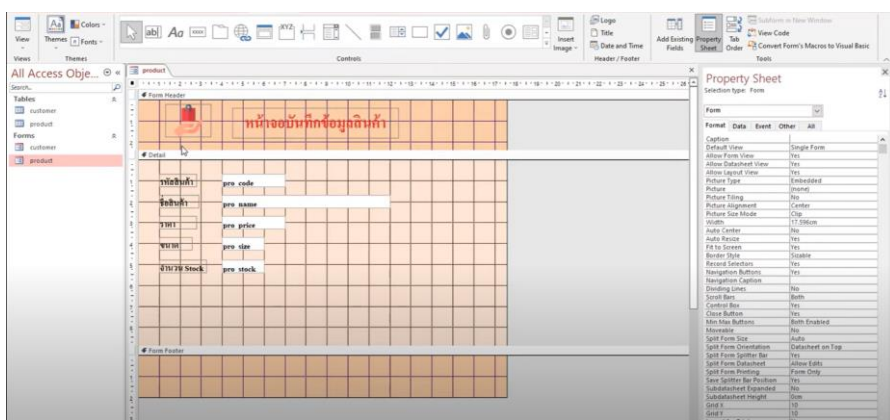

# **ลำดับขั้นตอนการปฏิบัติงาน**

- 1. ให้นักเรียนสร้างฟอร์มเปล่าขึ้นมา
- 2. เลือกข้อมูลเรคคอร์ด (Record) ที่ต้องการมาจากตาราง
- 3. เปลี่ยนชื่อฟิลแต่ละฟิวให้เป็นภาษาที่เข้าใจได้เพื่อง่ายต่อการใช้งาน
- 4. ตกแต่งฟอร์มให้สวยงามน่าใช้

# **ข้อควรระวัง**

- 1. ข้อมูลที่จะดึงมาแสดงผ่านฟอร์มได้นั้นเราจะต้องมีข้อมูลนั้นในตารางที่เราสร้างขึ้นมาก่อน
- 2. ถ้าจัดระเบียบหน้าฟอร์มไม่ดีหรือเลือกสีไม่ถูกหลักการจะทำให้โปรแกรมไม่น่าใช้งาน

# **เครื่องมือและอุปกรณ์**

- 1. เครื่องคอมพิวเตอร์
- 2. โปรแกรม Microsoft Access

# **เวลาในการปฏิบัติงาน**

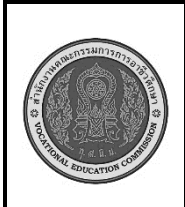

**สาขาวิชา : เทคโนโลยีสารสนเทศ ชื่อวิชา : การจัดการฐานข้อมูลเบื้องต้น รหัสวิชา : 20901-2001 งาน : การสร้างแบบฟอร์ม (Forms) ใบประเมินผล การปฏิบัติงาน หน้าที่ แผ่นที่ : 2**

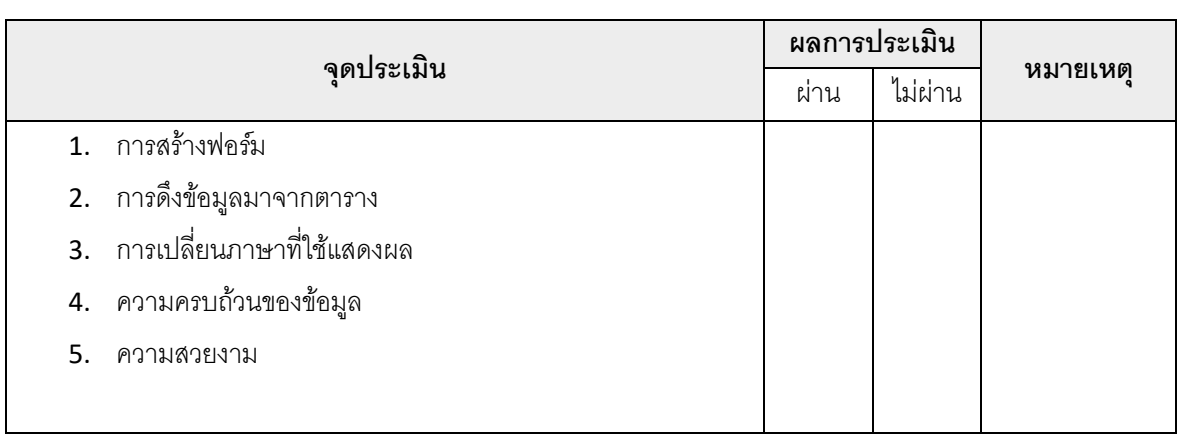

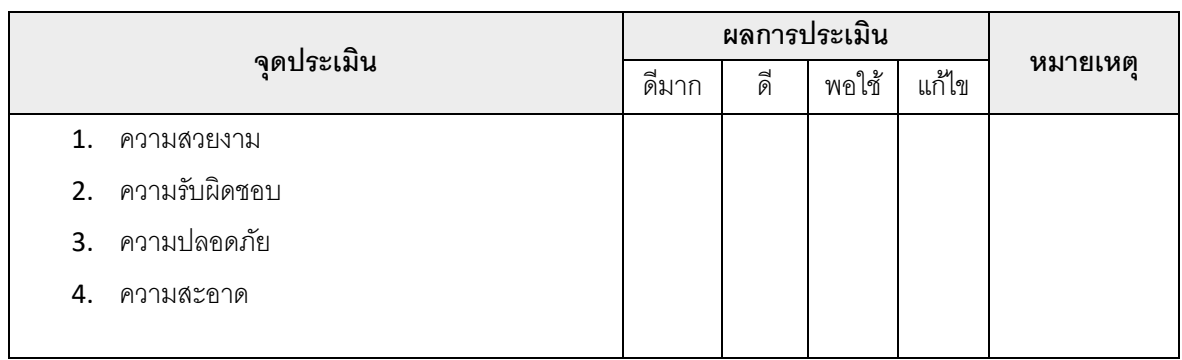

เวลาเริ่ม น. เวลาเสร็จ น. รวม เวลา ชม. นาที สรุปผลการประเมิน

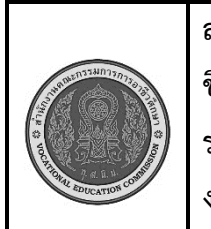

**สาขาวิชา : เทคโนโลยีสารสนเทศ ชื่อวิชา : การจัดการฐานข้อมูลเบื้องต้น รหัสวิชา : 20901-2001 งาน : การสร้างความสัมพันธ์ระหว่างตาราง (Relationship) ใบสั่งงานที่ 4 หน้าที่ แผ่นที่ : 1**

**คำสั่ง** ให้นักเรียนสร้างตารางเพิ่มเติมดังนี้ สินค้า คลังสินค้า พนักงาน ลูกค้า และตารางการขาย โดยการ ทั้ง 5 ตารางมาเชื่อมความสัมพันธ์กัน

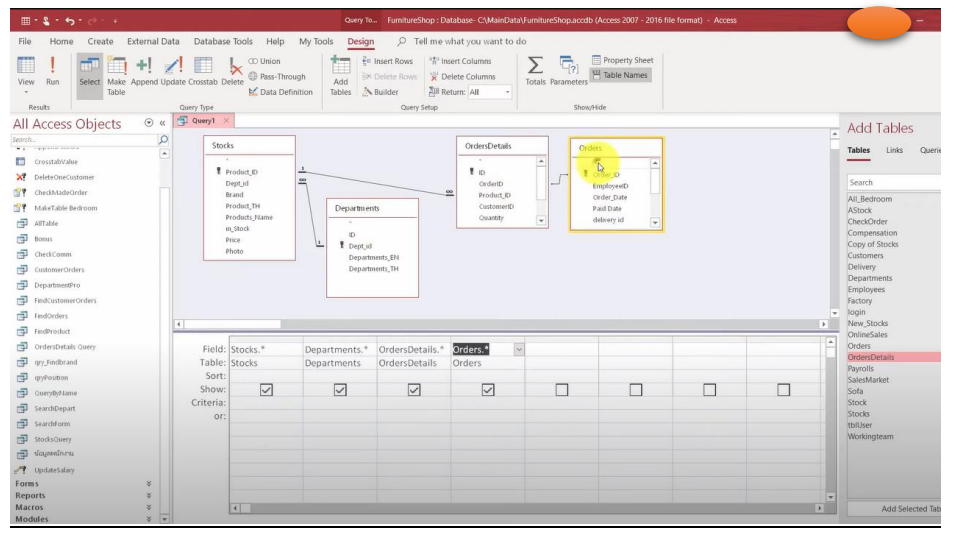

# **ลำดับขั้นตอนการปฏิบัติงาน**

- 1. ให้นักเรียนสร้างตารางขึ้นมาเพิ่มเติมให้ครบตามโจทย์กำหนด
- 2. ให้ทำการเชื่อมความสัมพันธ์ให้ครบถ้วนถูกต้อง

# **ข้อควรระวัง**

- 1. ในการเชื่อมความสัมพันธ์จะต้องมีคีย์หลักในตารางและคีย์รองซึ่งจะเป็นคีย์หลักของอีกตารางด้วย
- 2. จะต้องคำนึงถึงรูแปบบความสัมพันธ์ของข้อมูลด้วย

# **เครื่องมือและอุปกรณ์**

- **1.** เครื่องคอมพิวเตอร์
- **2.** โปรแกรม Microsoft Access

# **เวลาในการปฏิบัติงาน**

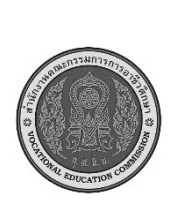

**สาขาวิชา : เทคโนโลยีสารสนเทศ ชื่อวิชา : การจัดการฐานข้อมูลเบื้องต้น รหัสวิชา : 20901-2001 งาน : การสร้างความสัมพันธ์ระหว่างตาราง (Relationship) ใบประเมินผล การปฏิบัติงาน หน้าที่ แผ่นที่ : 4**

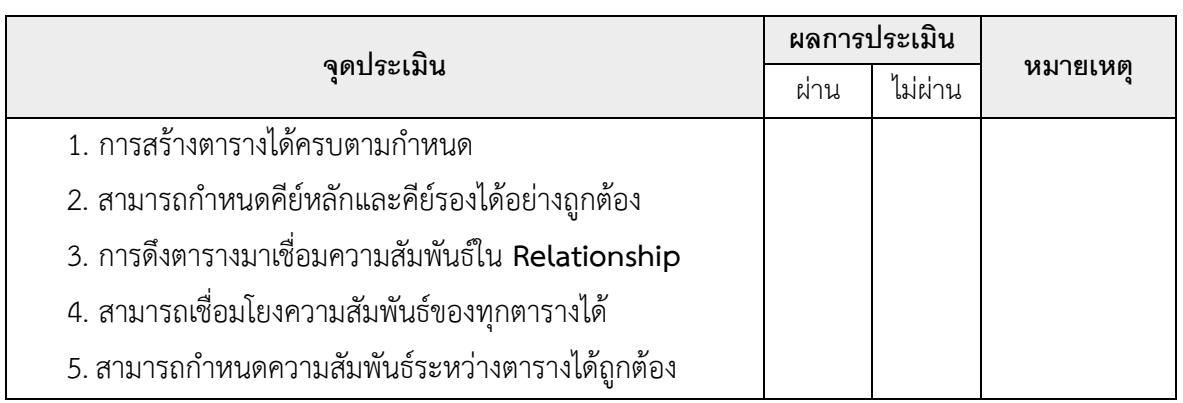

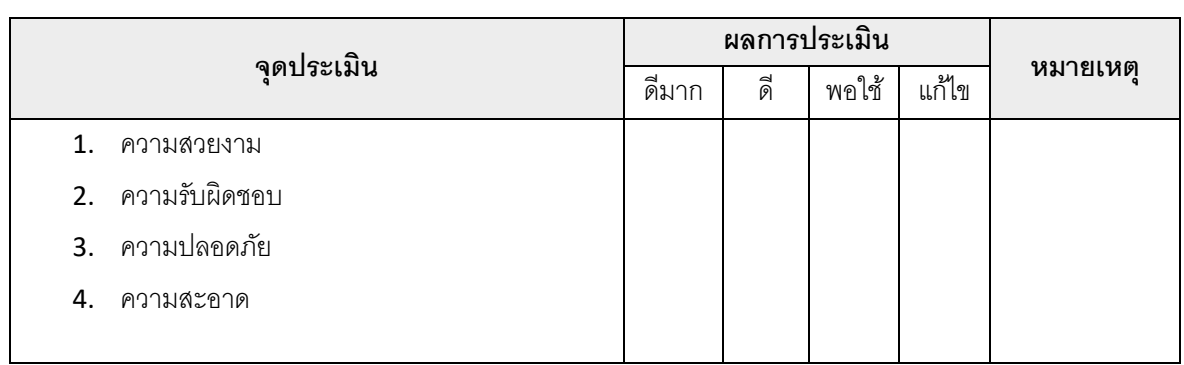

เวลาเริ่ม น. เวลาเสร็จ น. รวม เวลา ชม. นาที สรุปผลการประเมิน

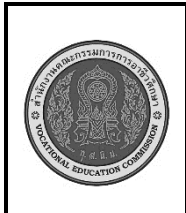

**สาขาวิชา : เทคโนโลยีสารสนเทศ ชื่อวิชา : การจัดการฐานข้อมูลเบื้องต้น รหัสวิชา : 20901-2001 งาน : การสร้างคิวรี่ (Queries) ใบสั่งงานที่ 5 หน้าที่ แผ่นที่ : 1**

**คำสั่ง** ให้นักเรียนสร้างคิวรี่ของข้อมูล โดยจะเป็นการดึงข้อมูลจากหลายๆตารางมาแสดงผลร่วมกัน

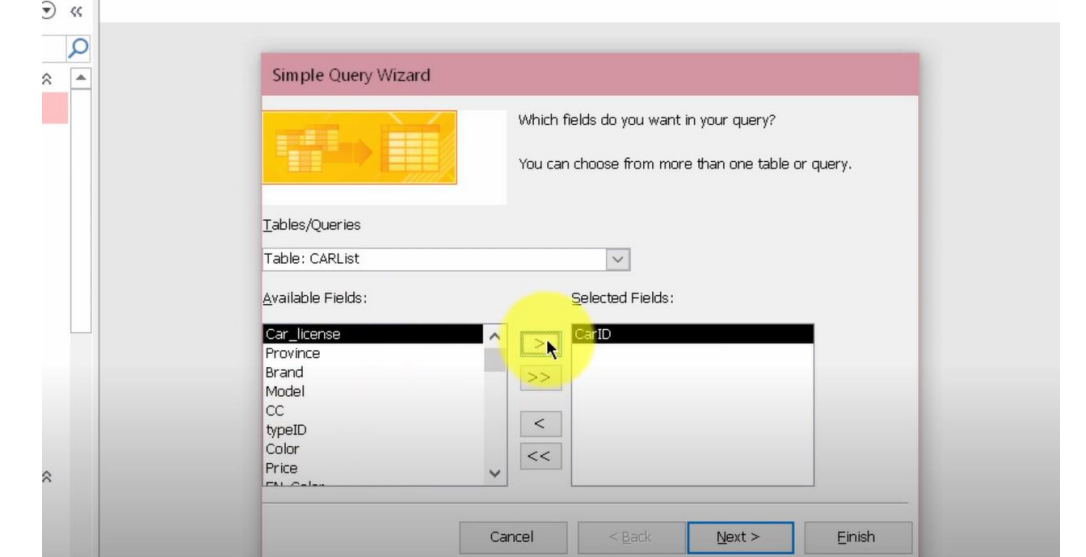

# **ลำดับขั้นตอนการปฏิบัติงาน**

- 1. ให้นักเรียนไปที่เมนู Create แล้วไปที่ Query Wizard
- 2. แล้วเลือกข้อมูลการซื้อขายโดยดึงข้อมูลมาจากตาราง สินค้า ลูกค้า และพนักงาน

## **ข้อควรระวัง**

1. ควรศึกษาวิธีการสร้างคิวรี่แต่ละรูปแบบให้ดี

# **เครื่องมือและอุปกรณ์**

- **1.** เครื่องคอมพิวเตอร์
- **2.** โปรแกรม Microsoft Access

## **เวลาในการปฏิบัติงาน**

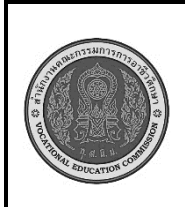

**สาขาวิชา : เทคโนโลยีสารสนเทศ ชื่อวิชา : การจัดการฐานข้อมูลเบื้องต้น รหัสวิชา : 20901-2001 งาน : การสร้างคิวรี่ (Queries) ใบประเมินผล การปฏิบัติงาน หน้าที่ แผ่นที่ : 5**

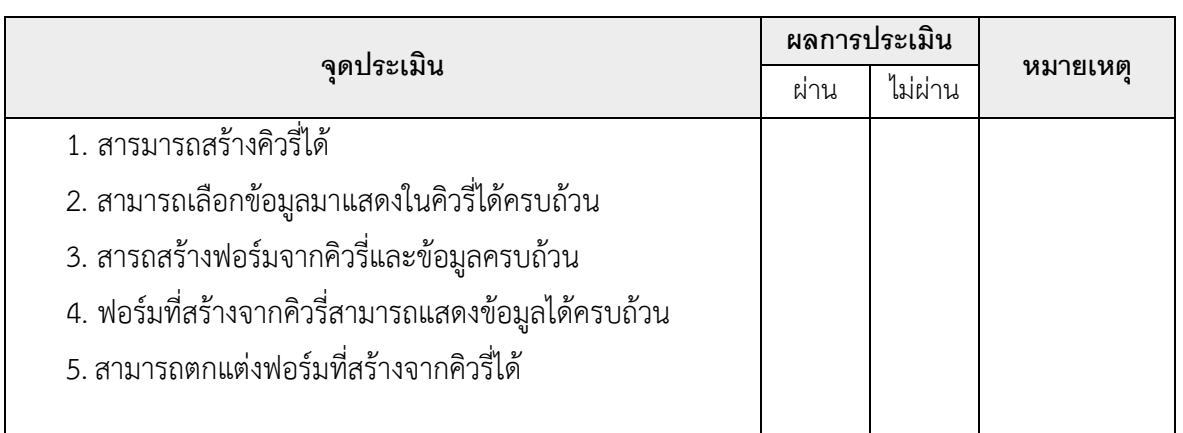

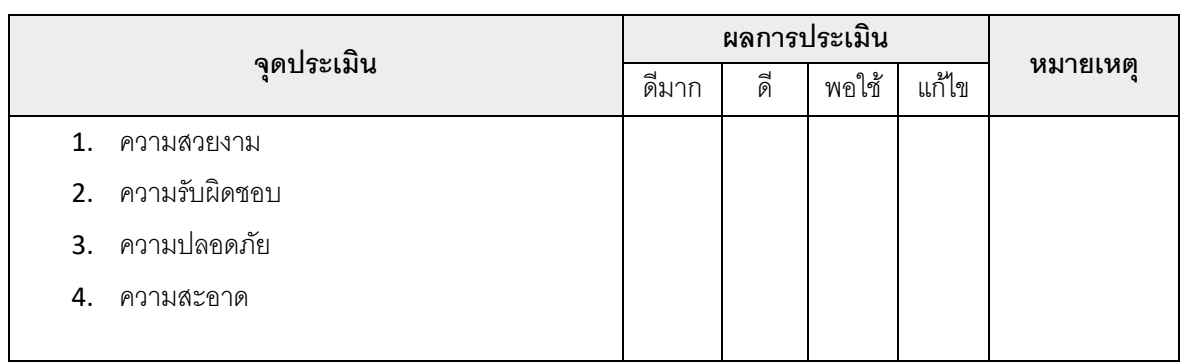

เวลาเริ่ม น. เวลาเสร็จ น. รวม เวลา ชม. นาที สรุปผลการประเมิน

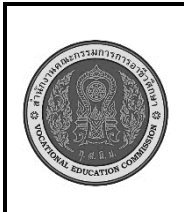

**สาขาวิชา : เทคโนโลยีสารสนเทศ ชื่อวิชา : การจัดการฐานข้อมูลเบื้องต้น รหัสวิชา : 20901-2001 งาน : การสร้างรายงาน (Reports) ใบสั่งงานที่ 6 หน้าที่ แผ่นที่ : 1**

**คำสั่ง** ให้นักเรียนสร้างรายงาน โดยจะเป็นการดึงข้อมูลสรุปจากตาราง

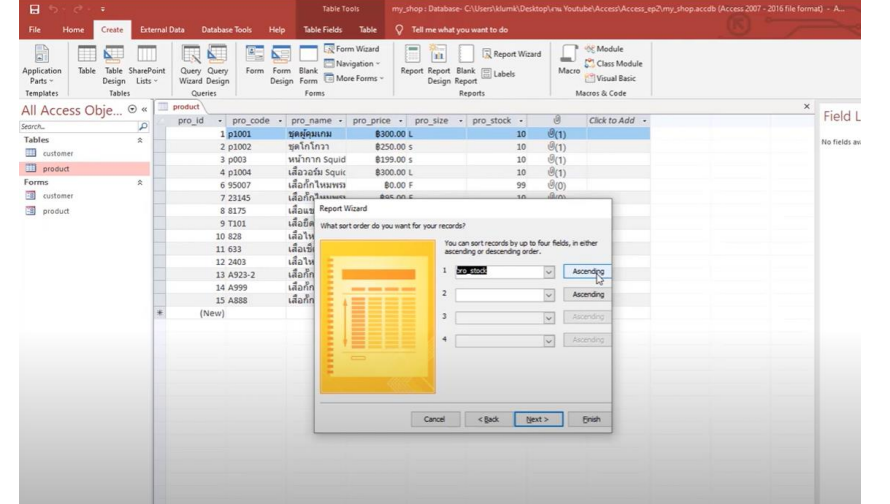

# **ลำดับขั้นตอนการปฏิบัติงาน**

- 1. ให้นักเรียนเลือกตารางการขาย
- **2.** ให้นักเรียนไปที่เมนู Create แล้วไปที่ Report Wizard
- 3. เลือกตารางที่ต้องการสร้างแบบรายงานข้อมูลและเลือกสิ่งที่ต้องการจะแสดงผล
- 4. ตั้งค่าหน้า Report และตกแต่งให้สวยงาม

## **ข้อควรระวัง**

1. สิ่งที่ต้องการจะรายงานนั้นจะดึงมาจากหลายๆ ตาราง ถ้าข้อมูลไม่ครบจะทำให้ผลการรายงานไม่ สมบูรณ์

# **เครื่องมือและอุปกรณ์**

- 1. เครื่องคอมพิวเตอร์
- 2. โปรแกรม Microsoft Access

# **เวลาในการปฏิบัติงาน**

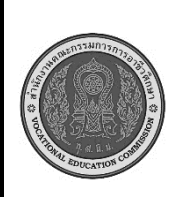

**สาขาวิชา : เทคโนโลยีสารสนเทศ ชื่อวิชา : การจัดการฐานข้อมูลเบื้องต้น รหัสวิชา : 20901-2001 งาน : การสร้างรายงาน (Reports) ใบประเมินผล การปฏิบัติงาน หน้าที่ แผ่นที่ : 6**

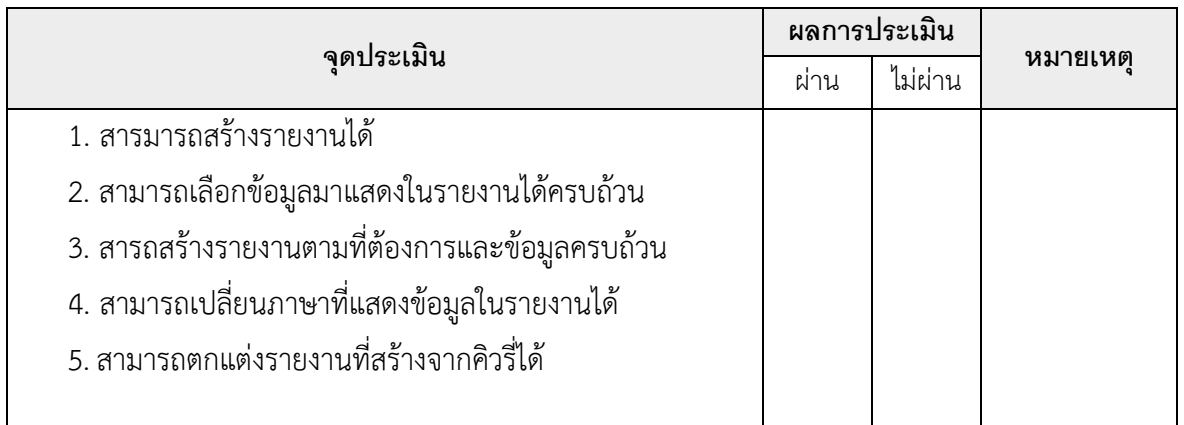

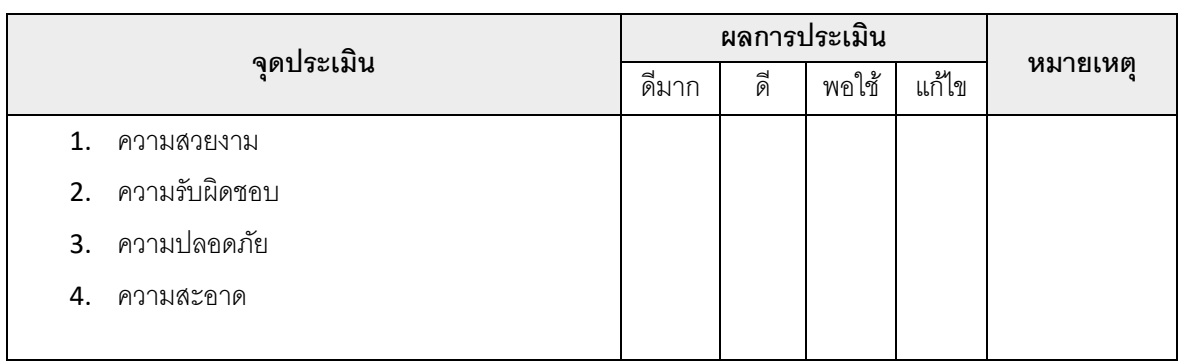

เวลาเริ่ม น. เวลาเสร็จ น. รวม เวลา ชม. นาที สรุปผลการประเมิน